## **List Import FTP**

With this function you can automatically import data from an FTP server as lists into the system, e.g. CSV files from a customer. The import size is limited to 500 records per file. In order to import larger amounts of dat must be broken down into files with less than or equal to 500 entries.

The FTP server is checked every 30 to 60 minutes. If a new file is found, this is uploaded and imported. You can define whether the existing list should be overwritten or not.

Choose **System Settings - List Import FTP** in the main menu, to view the table of existing import jobs.

Use **New** in the toolbar to create a further job. Entries can be changed by selecting **Edit** in the **Action** column. Provide the following information:

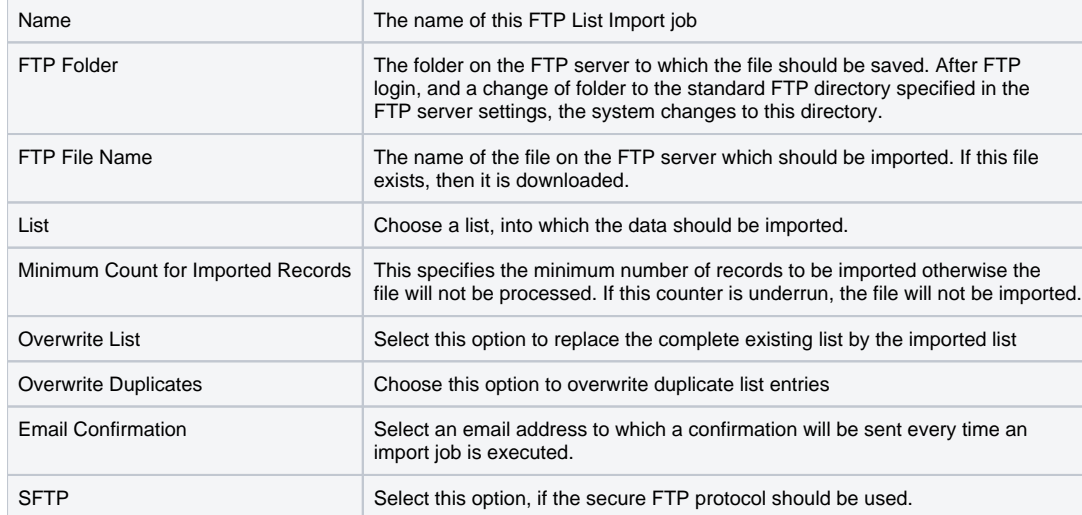

The FTP upload works according to the following algorithm:

- Login to FTP server
- Check if file exists If not, logout
- Download file (copy 1)
- Download file (copy 2)
- Compare copy 1 and copy 2 Only if these are identical, proceed.

This step prevents files from being downloaded from the FTP server which are only half written or in the process of being provided. If the second copy is identical, then the system knows the file has not changed and was not accessed during download.

- Check import records
- Detect and deal with duplicates
- Replace list with imported data
- Send email confirmation